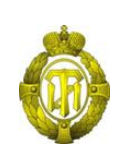

## МИНОБРНАУКИ РОССИИ

федеральное государственное бюджетное образовательное учреждение высшего образования «Санкт-Петербургский государственный технологический институт (технический университет)»

> УТВЕРЖДАЮ Проректор по учебной и методической работе

> > Б.В.Пекаревский

« 21 » мая 2019 г.

# **Рабочая программа дисциплины ИНТЕРНЕТ-ТЕХНОЛОГИИ**

Направление подготовки

#### **09.03.01 Информатика и вычислительная техника**

Направленность программы бакалавриата

#### **Автоматизированные системы обработки информации и управления**

Квалификация

**Бакалавр**

Форма обучения

**Заочная**

Факультет **информационных технологий и управления** Кафедра **систем автоматизированного проектирования и управления**

Санкт-Петербург

2019

**Б1.О.19** 

# **ЛИСТ СОГЛАСОВАНИЯ**

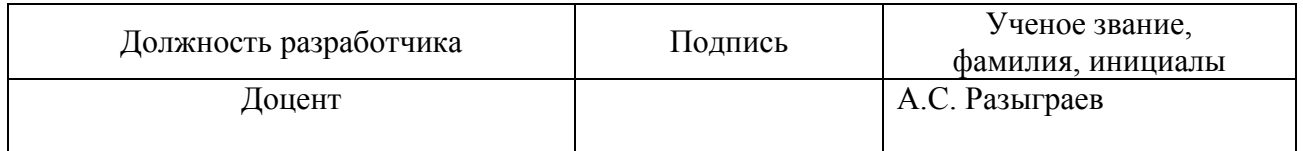

Рабочая программа дисциплины «Интернет-технологии» обсуждена на заседании кафедры систем автоматизированного проектирования и управления протокол от «18» апреля 2019 года № 9 Заведующий кафедрой Т.Б. Чистякова

Одобрено учебно-методической комиссией факультета информационных технологий и управления протокол от «15» мая 2019 года № 9

Председатель В.В. Куркина

# СОГЛАСОВАНО

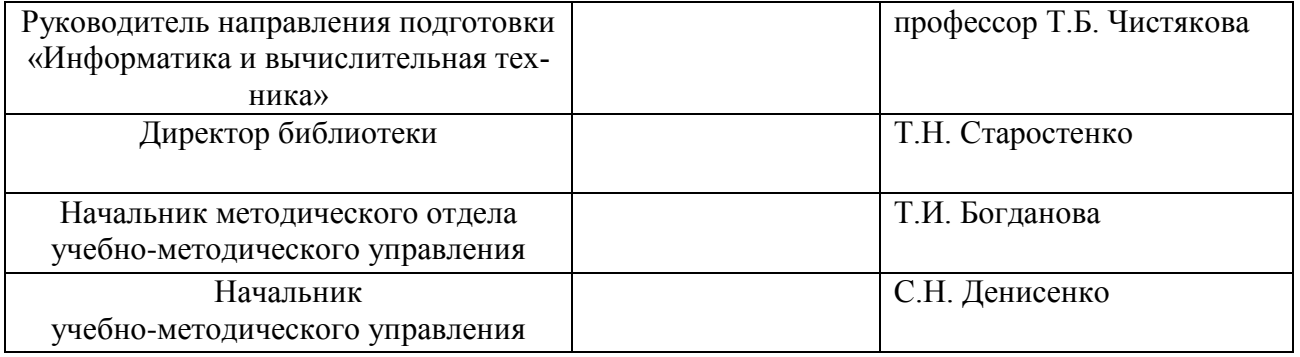

# **СОДЕРЖАНИЕ**

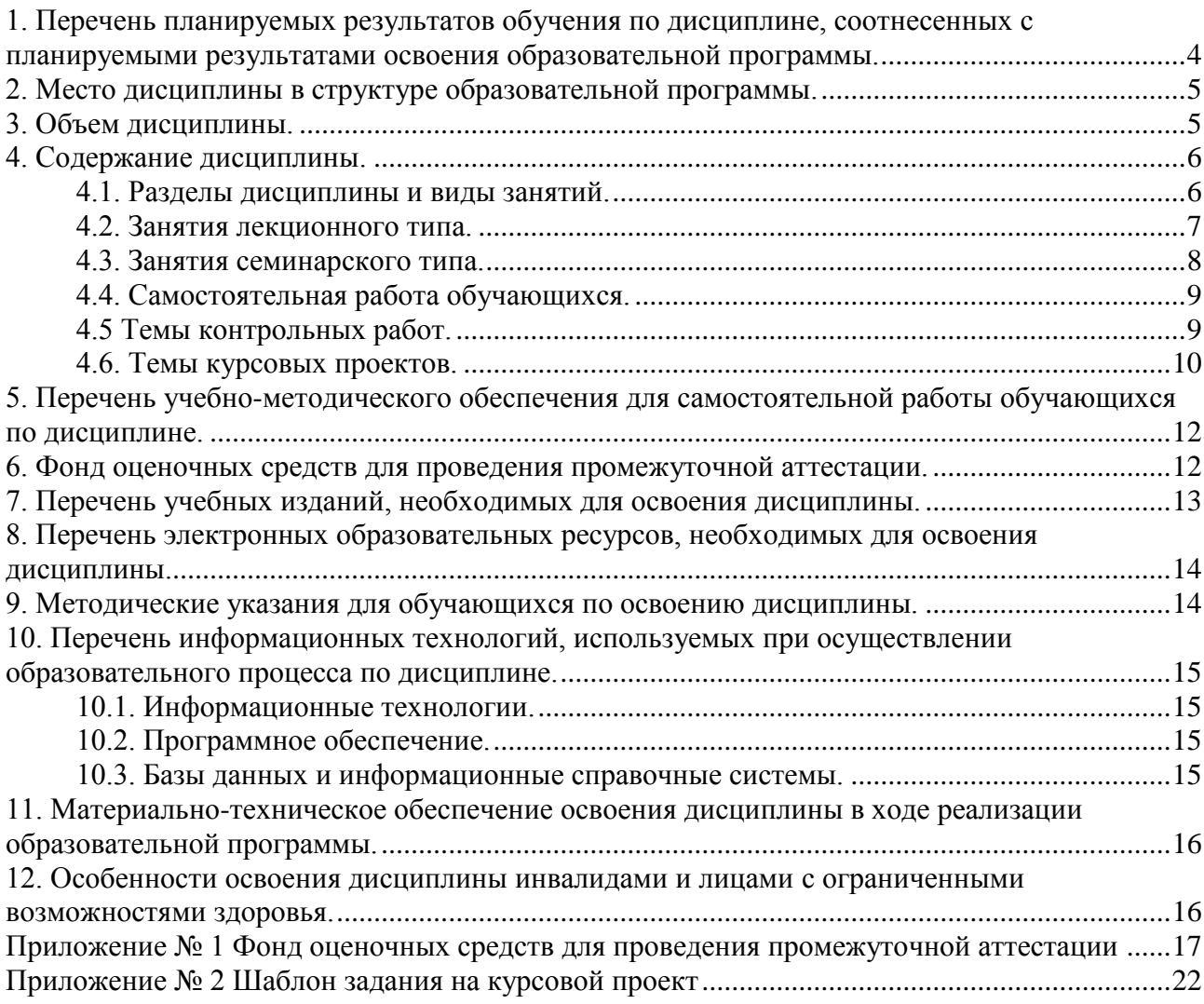

# 1. Перечень планируемых результатов обучения по дисциплине, соотнесенных с планируемыми результатами освоения образовательной программы.

В результате для освоения образовательной программы бакалавриата обучающийся должен овладеть следующими результатами обучения по дисциплине:

<span id="page-3-0"></span>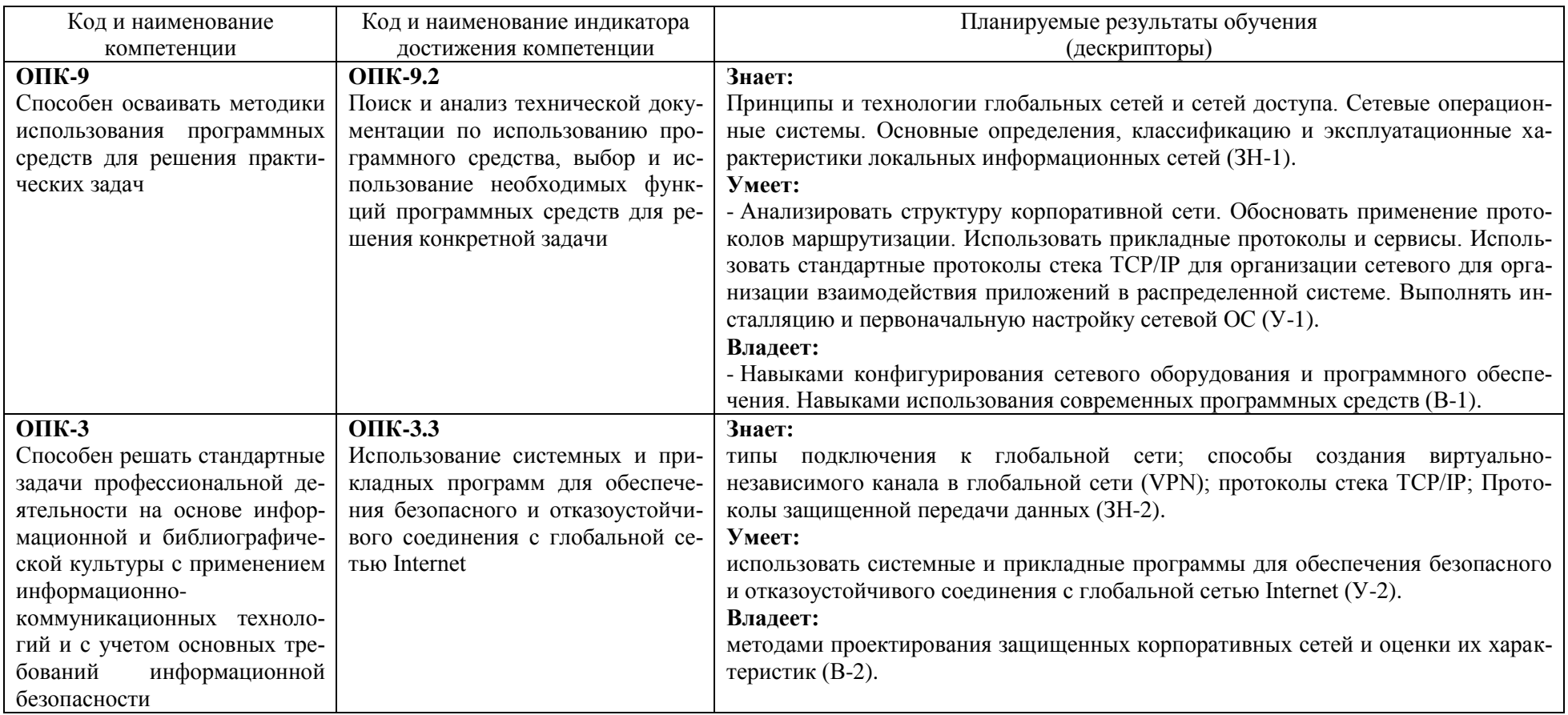

## **2. Место дисциплины в структуре образовательной программы.**

<span id="page-4-0"></span>Дисциплина «Интернет-технологии» относится к обязательной части Блока 1 «Дисциплины» образовательной программы бакалавриата (Б1.О.19) и изучается на 4 курсе на летней сессии и на 5 курсе на зимней сессии.

В методическом плане дисциплина опирается на элементы компетенций, сформированные при изучении дисциплин «Информатика», «История и перспективы развития информатики и вычислительной техники».

Полученные в процессе изучения дисциплины «Интернет-технологии» знания, умения и навыки могут быть использованы прохождении учебной, производственной и преддипломной практики, в научно-исследовательской работе студента и при выполнении выпускной квалификационной работы.

<span id="page-4-1"></span>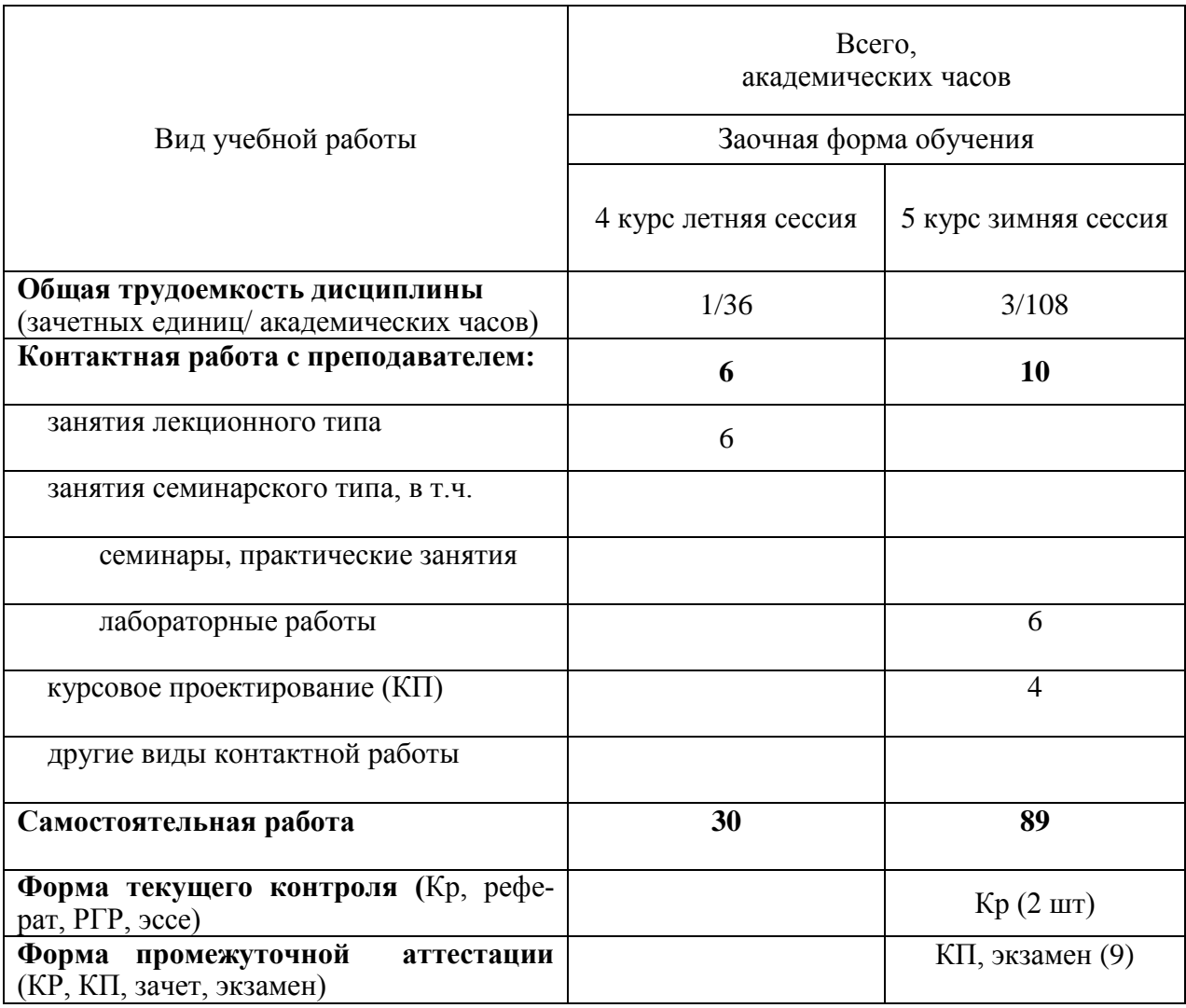

## **3. Объем дисциплины.**

# 4. Содержание дисциплины.

# 4.1. Разделы дисциплины и виды занятий.

<span id="page-5-1"></span><span id="page-5-0"></span>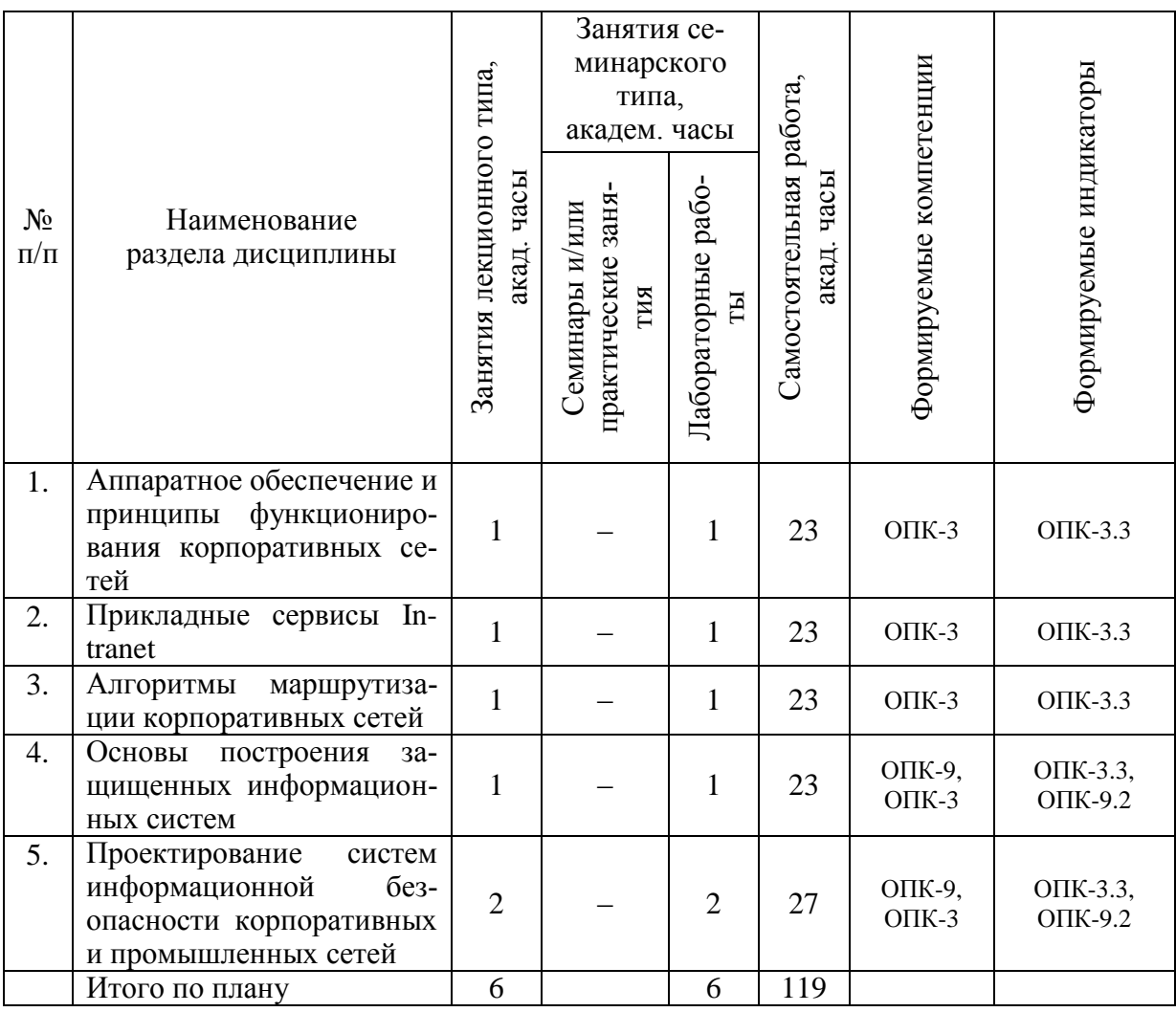

<span id="page-6-0"></span>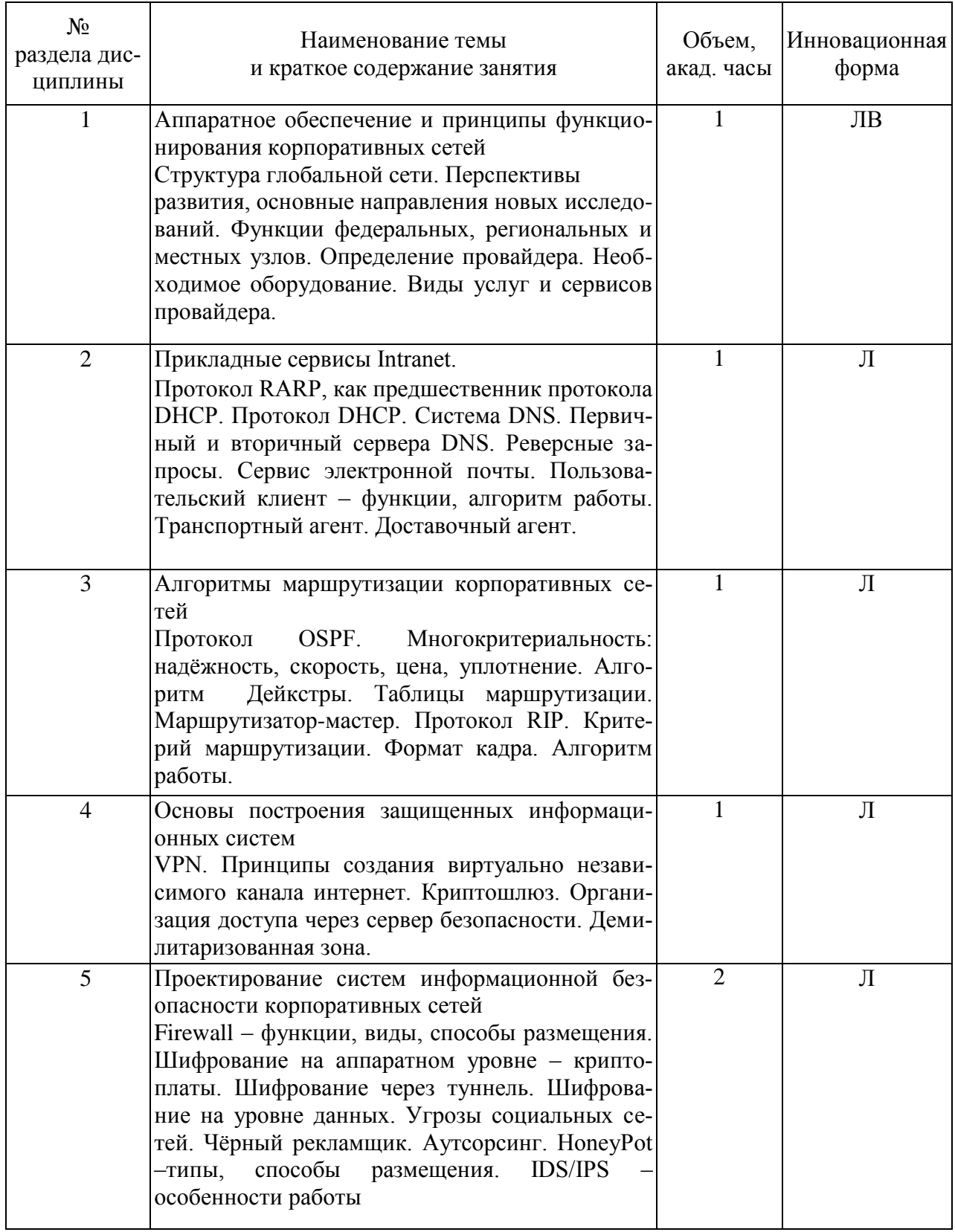

# 4.2. Занятия лекционного типа.

# <span id="page-7-0"></span>4.3. Занятия семинарского типа.

# 4.3.1. Семинары, практические занятия.

Не предусмотрены

# 4.3.2 Лабораторные занятия.

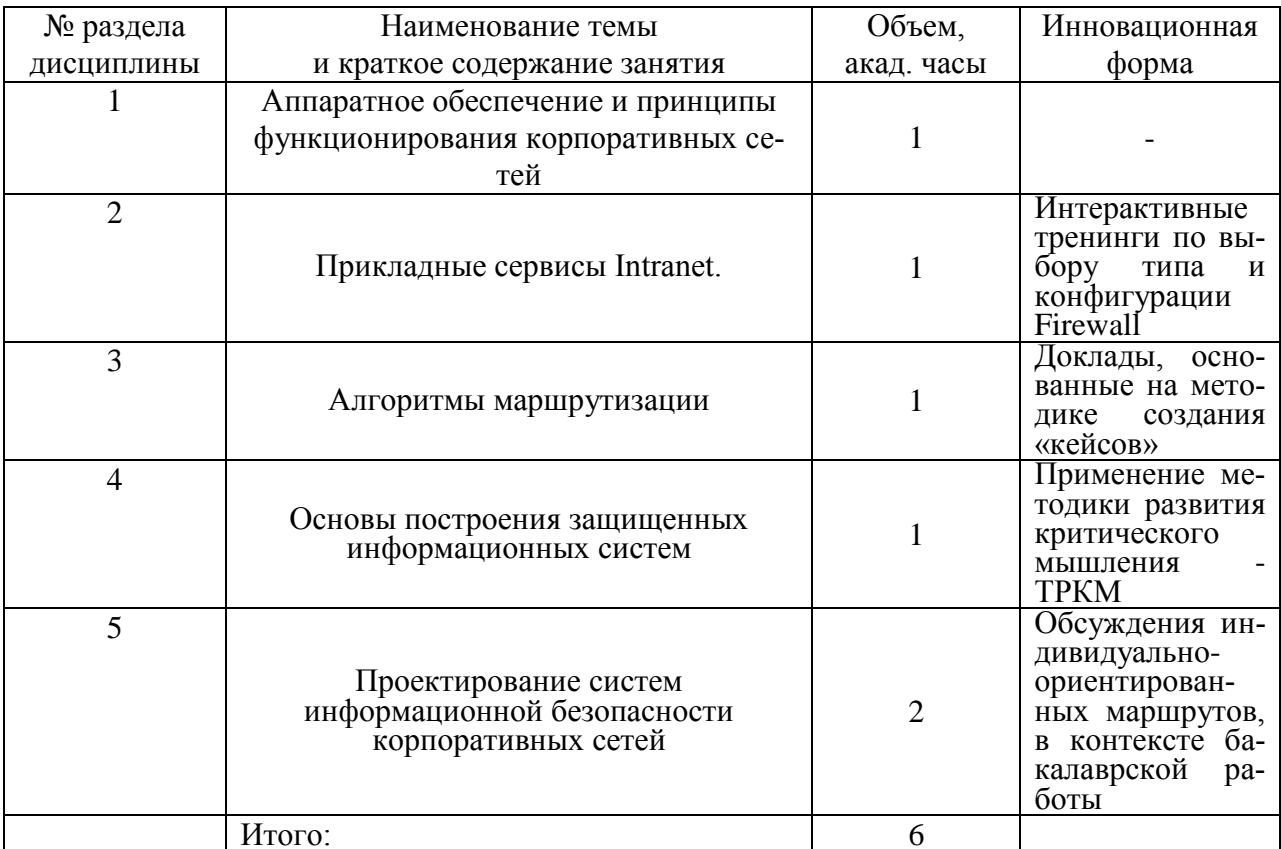

<span id="page-8-0"></span>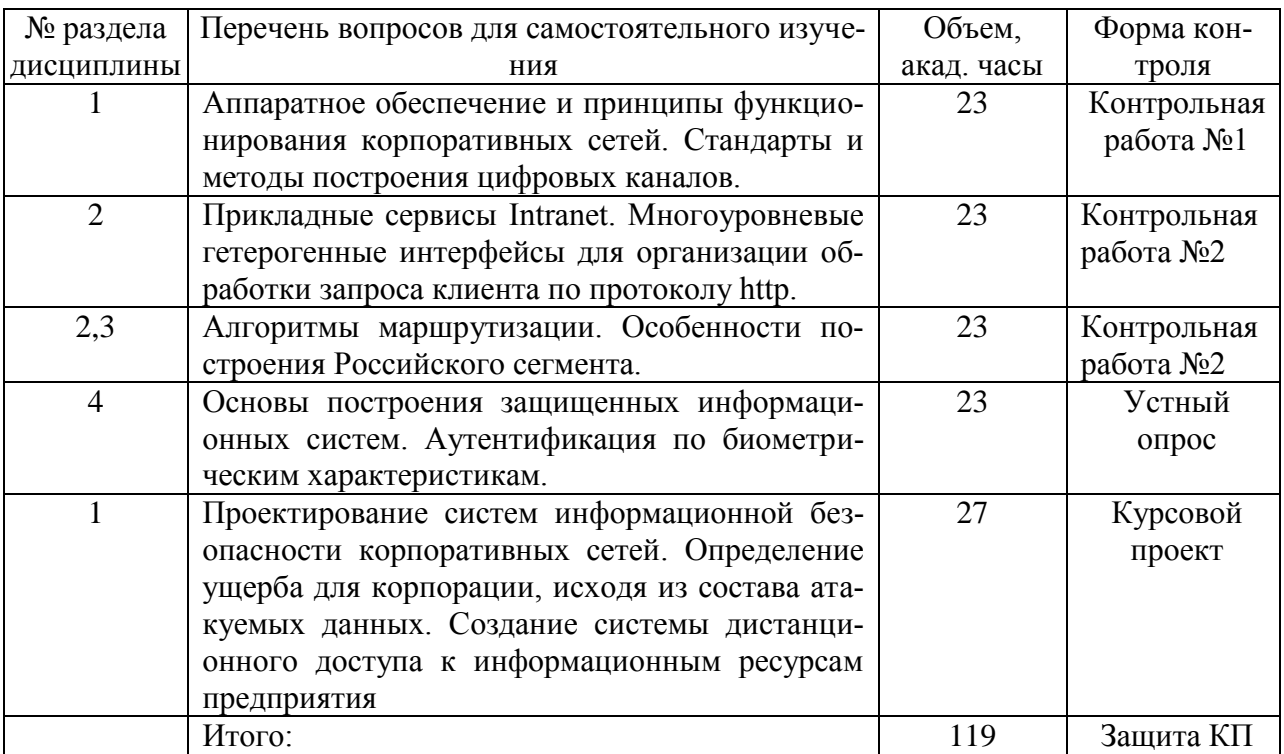

## **4.4. Самостоятельная работа обучающихся.**

## **4.5 Темы контрольных работ.**

<span id="page-8-1"></span>Предполагается написание студентами письменных трёх контрольных работ. *Контрольные работы №1 и №2* включают тестовые задания и выполняются с помощью прикладного программного обеспечения для тестирования знаний обучающихся с формированием соответствующего отчета (протокола обучения). Контрольные работы №1 и №2 выполняются студентами на 3 курсе после завершения изучения очередной темы или раздела дисциплины.

Контрольные работы посвящены следующей тематике:

*Контрольная работа №1*. Аппаратное обеспечение и принципы функционирования корпоративных сетей. Стандарты и методы построения цифровых каналов..

*Контрольная работа №2*. Прикладные сервисы Intranet. Многоуровневые гетерогенные интерфейсы для организации обработки запроса клиента по протоколу http. Алгоритмы маршрутизации. Особенности построения Российского сегмента..

Примеры тестовых заданий по Контрольным работам № 1-2:

Интернет-провайдер выделил адрес сети 206.73.118.0. В соответствии с вариантом определить и занести в таблицу

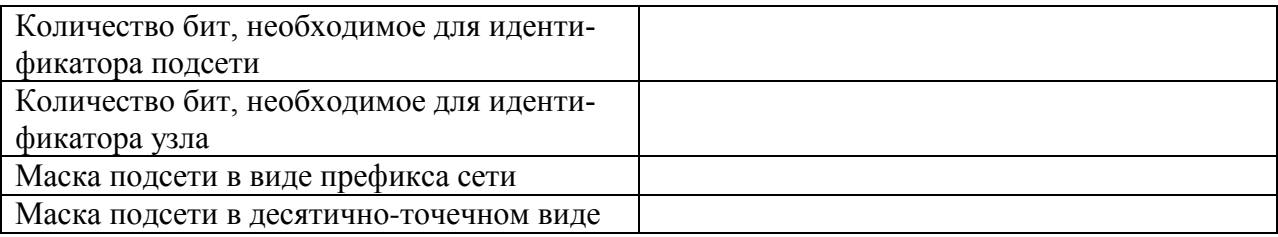

Аргументировано ответить на вопрос, принадлежат ли два IP адреса к одной подсети. Маска подсети используется та же, что и в первом задании.

Корпоративная сеть использует адреса класса В и должна обеспечивать как минимум 1000 подсетей с 60 компьютерами в каждой. Какая из приведенных масок для этого подходит?

- 255.255.128.0  $1<sub>1</sub>$
- $2<sup>1</sup>$ 255 255 240.0
- $\mathcal{R}$ 255.255.255.128
- $\overline{4}$ . 255.255.255.192
- $5<sup>1</sup>$ 255.255.255.224

Маршрутизатор получает пакет с адресом назначения 172.16.59.179/22. Какой полсети этот пакет алресован?

- $1<sup>1</sup>$ 172.16.56.0/22:
- $2.$ 172.16.59.0/22;
- $\overline{3}$ . 172.16.48.0/22;
- $\overline{4}$ 172.16.32.0/22:
- 172.16.56.48/22  $5<sub>1</sub>$

Студенту необходимо представить слайд-презентацию с основными результатами контрольных работ, отчёт о выполненных контрольных работах в распечатанном виде и в электронном виде на любом носителе информации.

Отчёт должен включать: титульный лист, содержание работы, алгоритм решения (при необходимости) и результаты решения поставленной задачи. На титульном листе отчёта о выполнении контрольных работ необходимо указать фамилию, имя и отчество студента, номер учебной группы, номер контрольной работы.

По контрольным работам устанавливаются оценки «зачтено» или «не зачтено», формируемые по результатам представленных отчетов и устного собеседования.

Оценка «зачтено» ставится, если студент владеет необходимыми знаниями, умениями и навыками при выполнении контрольных заданий.

Оценка «не зачтено» ставится, если студент непоследователен в изложении результатов работ, не в полной мере владеет необходимыми умениями и навыками при выполнении контрольных заданий.

#### 4.6. Темы курсовых проектов.

<span id="page-9-0"></span>Целью курсового проекта является получение практических навыков создания систем дистанционного доступа к ресурсам предприятия с ограниченным числом пользователей..

Тематика курсового проекта - «Проектирование информационного портала предприятия с интерфейсом для дистанционного доступа к демилитаризованной информационной зоне, включающей серверный кластер. Разработка комплексной системы безопасности предприятия, включающей аппаратно-программные средства (appliance) и категорирование объектов и субъектов безопасности». Индивидуальные задачи конкретизируют типы предприятий и цели создания дистанционного доступа. Формирование задания на курсовое проектирование ведется с учетом будущей тематики выпускной квалификационной работы.

Содержание курсового проекта:

1. Проектирование системы дистанционного доступа к ресурсам предприятия (СДДРП)

1.1 Назначение и область применения СДДРП

1.2Этапы проектирования СДДРП

1.1.1 Архитектура СДДРП. Описание уровней и, входящих в их состав звеньев, СДДРП. 1.1.2 Сравнительный анализ существующих СДДРП в рассматриваемой области.

1.1.3 Проектирование программного обеспечения для каждого уровня (звена) СДДРП

1.1.4 Структура интерфейса СДДРП

1.1.3.1 Топологическая схема ресурсов информационной части портала

1.1.3.2 UML диаграммы пользователей, имеющих доступ к порталу

1.1.3.3 Примеры интерфейсов СДДРП

1.1.3.4Этапы раскрутки СДДРП

Для обеспечения информационной безопасности корпорации разработать 3 составляюпие:

Защита от несанкционированного доступа.

- 1. Регистрация: при доступе к серверу или использовании рабочих станций в качестве депозитария:
- 2. Ограничение прав лоступа к объектам корпоративной сети через права и атрибуты: сформировать модель доверия: обследование коллектива сотрудников с целью выявления возможных инсайдеров; разбиение всей информации по классам защиты, в зависимости от важности информации и последствий её утечки.
- 3. Защита ключевых источников информации. Предложить использование стандартных средств защиты: датчики движения с оповещением; защита от физического извлечения жесткого диска; шифрование информации «на лету». Создать кластер типа «активный/активный» с функциями балансировки нагрузки и высокой доступности. Обеспечение отказоустойчивости заключается в использовании дублирующих линий связи и линий энергоснабжения. Для хранения данных использовать SAN.

Зашита от внутренних нарушений политики безопасности.

- 1. Если в состав корпорации входят мобильные информационные объекты, точка доступа должна быть выполнена с шифрующим модулем.
- 2. Создание виртуальных сетей. VLAN должна быть сформирована на базе коммутаторов, все коммутаторы конфигурируются индивидуально, в соответствии с моделью доверия и бизнес-моделью.
- 3. На компьютерах корпоративной сети установить специальное программно аппаратное обеспечение, ограничивающее использование внешних носителей.

Защита периметра корпоративной сети от различных видов атак.

- 1. Разработать и настроены два объекта системы имитации уязвимости сетевых сервесов.
- 2. Для обеспечения контроля доступа к объектам корпоративной сети, разработать система firewall-ов. Схемы полключения и настройки лолжны быть выполнены в соответствии с моделью доверия и моделью рисков.
- 3. В соответствии с моделью рисков и моделью доверия сформировать комплекс антивирусной защиты.

Сделать обоснованный вывод о возможности внедрения системы безопасности на предприятие заказчика.

Проектная документация проекта содержит: архитектуру СДДРП с подробным описанием уровней и, входящих в их состав звеньев; сравнительный анализ существующих СДДРП в рассматриваемой области; сравнительный анализ программного обеспечения, позволяющего реализовать каждый уровень (звено) СДДРП и обоснованный вывод о предпочтительном использовании.

Топологическую схему ресурсов информационной части портала. UML диаграммы пользователей, имеющих доступ к порталу. Примеры интерфейсов СДДРП, дополнительную сопроводительную документацию по указанию преподавателя.

Примерные темы курсового проекта:

 $\mathbf{1}$ Проектирование информационного портала предприятия «Приозерский хлебозавод» с интерфейсом для дистанционного доступа к демилитаризованной информационной зоне, включающей серверный кластер из четырех серверов для обеспечения приема заказов. Разработка комплексной системы безопасности предприятия, включающей аппаратно-программные средства (appliance) и категорирование объектов и субъектов безопасности.

2 Проектирование информационного портала предприятия по производству промышленных смазок с интерфейсом для дистанционного доступа к демилитаризованной информационной зоне, включающей серверный кластер из двух серверов Баз Данных. Разработка комплексной системы безопасности предприятия, включающей аппаратнопрограммные средства (appliance) и категорирование объектов и субъектов безопасности.

Проектирование информационного портала частной школы с интерфейсом для дистанционного доступа к демилитаризованной информационной зоне, включающей серверный кластер из четырех серверов для обеспечения просмотра успеваемости. Разработка комплексной системы безопасности предприятия, включающей аппаратнопрограммные средства (appliance) и категорирование объектов и субъектов безопасности.

### **5. Перечень учебно-методического обеспечения для самостоятельной**

### <span id="page-11-0"></span>**работы обучающихся по дисциплине.**

Методические указания для обучающихся по организации самостоятельной работы по дисциплине, включая перечень тем самостоятельной работы, формы текущего контроля по дисциплине и требования к их выполнению размещены в электронной информационно-образовательной среде СПбГТИ(ТУ) на сайте: [http://media.technolog.edu.ru](http://media.technolog.edu.ru/)

### **6. Фонд оценочных средств для проведения промежуточной аттестации.**

<span id="page-11-1"></span>Своевременное выполнение обучающимся мероприятий текущего контроля позволяет превысить (достигнуть) пороговый уровень («удовлетворительно») освоения предусмотренных элементов компетенций.

Результаты дисциплины считаются достигнутыми, если для всех элементов компетенций превышен (достигнут) пороговый уровень освоения компетенции на данном этапе.

Промежуточная аттестация по дисциплине проводится в форме экзамена и защиты курсового проекта в зимней сессии на 5 курсе.

К сдаче экзамена допускаются студенты, выполнившие все формы текущего контроля.

Экзамен предусматривает выборочную проверку освоения предусмотренных элементов компетенций и комплектуется двумя теоретическими вопросами для проверки знаний. Курсовой проект предусматривает проверку умений и навыков.

При сдаче экзамена студент получает два вопроса из перечня вопросов, время подготовки студента к устному ответу – до 30 мин.

Пример варианта вопросов на экзамене:

### Вариант № 1

1. Принципы построения отказоустойчивых систем.

2. Парадигмы семейства протоколов TCP/IP.

Фонд оценочных средств по дисциплине представлен в Приложении № 1. Пример задания на выполнение курсового проекта приведен в Приложении № 2.

## **7. Перечень учебных изданий, необходимых для освоения дисциплины.**

#### <span id="page-12-0"></span>*а) печатные издания:*

1 Бройдо, В. Л. Вычислительные системы, сети и телекоммуникации : учеб. пособие для вузов / В. Л. Бройдо, О. В. Ильина. – 4-е изд. – М. ; СПб. ; Н. Новгород : Питер, 2011. – 554 с.

2 Коваленко, В. В. Проектирование информационных систем : учеб. пособие для вузов / В. В. Коваленко. – М. : Форум, 2012. – 319 с.

Норенков, И. П. Автоматизированные информационные системы : учеб. пособие для вузов / И. П. Норенков. – М. : Изд-во МГТУ им. Н.Э. Баумана, 2011. – 342 с.

4 Антонова, Г. М. Современные средства ЭВМ и телекоммуникаций : учеб. пособие для вузов / Г. М. Антонова, А. Ю. Байков. – М. : Академия, 2010. – 142 с.

5 Шевченко, В. П. Вычислительные системы, сети и телекоммуникации : учебник для вузов / В. П. Шевченко. – М. : КноРус, 2012. – 288 с.

6 Хорошевский, В. Г. Архитектура вычислительных систем: учеб. пособие для вузов/ В. Г. Хорошевский. – 2-е изд. - М.: Изд-во МГТУ им. Н.Э.Баумана, 2008. – 519 с.

7 Мелехин, В. Ф. Вычислительные машины, системы и сети: учебник для вузов / В. Ф. Мелехин, Е. Г. Павловский. – 3-е изд. – М. : Academia, 2010. – 555 с.

8 Платонов, В. В. Программно-аппаратные средства обеспечения информационной безопасности вычислительных сетей: учеб. пособие для вузов / В. В. Платонов. – М. : Академия, 2006. – 239 с.

## *б) электронные учебные издания:*

9 Гельбух, С. С. Сети ЭВМ и телекоммуникации. Архитектура и организация: учеб. пособие / С. С. Гельбух. – СПб. ; М.; Краснодар : Лань, 2019. – 208 с. (ЭБС Лань)

10 Абросимов, Л. И. Базисные методы проектирования и анализа сетей ЭВМ: учеб. пособие / Л. И. Абросимов. – СПб.; М. ; Краснодар : Лань, 2018. – 212 с. (ЭБС Лань)

## **8. Перечень электронных образовательных ресурсов, необходимых для**

#### <span id="page-13-0"></span>**освоения дисциплины.**

Рабочий учебный план подготовки бакалавров по программе бакалавриата направления подготовки 09.03.01 «Информатика и вычислительная техника», рабочая программа дисциплины и учебно-методические материалы по дисциплине размещены в электронной информационно-образовательной среде СПбГТИ(ТУ) на сайте Медиа по адресу: http://media.technolog.edu.ru.

Для подготовки к лабораторным и практическим занятиям, выполнения курсового проекта и самостоятельной работы студенты могут использовать следующие Интернетресурсы:

innovation.gov.ru (сайт об инновациях в России);

inftech.webservis.ru, citforum.ru (сайты информационных технологий);

www.novtex.ru/IT (веб-страница журнала «Информационные технологии»);

www.exponenta.ru (образовательный математический сайт);

model.exponenta.ru (сайт о моделировании и исследовании систем, объектов, технологических процессов и физических явлений);

prodav.exponenta.ru, sernam.ru (сайты по цифровой обработке сигналов);

www.gosthelp.ru/text/GOSTR507794096Statistiche,

www.statsoft.ru/home/textbook/modules/stquacon (веб-страницы, посвященные методам и средствам мониторинга и контроля качества);

www.blackboard.com, bb.vpgroup.ru, moodle.org, websoft.ru/db/wb/root\_id/webtutor, websoft.ru/db/wb/root id/courselab (ресурсы, посвященные средам электронного обучения);

edu.ru (федеральный портал «Российское образование»);

www.openet.ru (российский портал открытого образования);

elibrary.ru (информационно-аналитический портал «Научная электронная библиотека»);

webofknowledge.com, scopus.com (международные мультидисциплинарные аналитические реферативные базы данных научных публикаций).

Электронно-библиотечные системы:

«Электронный читальный зал – БиблиоТех» (режим доступа: http://bibl.ltigti.ru/service1.html, вход по логину и паролю);

«Лань» (режим доступа: http://e.lanbook.com/books, свободный вход с любого зарегистрированного компьютера института).

### **9. Методические указания для обучающихся по освоению дисциплины.**

<span id="page-13-1"></span>Все виды занятий по дисциплине «Интернет технологии» проводятся в соответствии с требованиями следующих СТП:

Виды учебных занятий. Лекция. Общие требования : СТП СПбГТИ 040-02 / СПбГТИ(ТУ). – Введ. с 01.07.2002. – СПб. : [б. и.], 2002. – 7.00 с.

2 Виды учебных занятий. Лабораторные занятия. Общие требования к организации и проведению : СТП СПбГТИ 020-2011 / СПбГТИ(ТУ). – СПб. : [б. и.], 2011. – 21 с.

3 Виды учебных занятий. Курсовой проект. Курсовая работа. Общие требования : СТО СПбГТИ(ТУ) 044-2012 / СПбГТИ(ТУ). – Взамен СТП СПбГТИ 044-99 ; введ. с 01.06.2012. - СПб. : [б. и.], 2012. – 44 с.

4 Порядок проведения зачетов и экзаменов : СТП СПбГТИ 016-2015 / СПбГТИ(ТУ). – СПб. : [б. и.], 2015. – 21 с.

5 Виды учебных занятий. Самостоятельная планируемая работа студентов. Общие требования к организации и проведению : СТП СПбГТИ 048-2009 / СПбГТИ(ТУ). – Введ. с 01.01.2010. – СПб. : [б. и.], 2009. – 6 с.

Планирование времени, необходимого на изучение данной дисциплины, лучше всего осуществлять на весь семестр, предусматривая при этом регулярное повторение пройденного материала.

Основными условиями правильной организации учебного процесса для студентов является:

плановость в организации учебной работы;

серьезное отношение к изучению материала;

постоянный самоконтроль.

На занятия студент должен приходить, имея знания по уже изученному материалу.

# <span id="page-14-0"></span>**10. Перечень информационных технологий, используемых при осуществлении образовательного процесса по дисциплине.**

### **10.1. Информационные технологии.**

<span id="page-14-1"></span>В учебном процессе по данной дисциплине предусмотрено использование информационных технологий:

чтение лекций с использованием слайд-презентаций;

взаимодействие с обучающимися посредством электронной информационнообразовательной среды.

### <span id="page-14-2"></span>**10.2. Программное обеспечение.**

Операционная система Microsoft Windows 10 (подписка Azure Dev Tools for Teaching Subscription ID 1831112343).

Visual Studio Community (подписка Azure Dev Tools for Teaching Subscription ID 1831112343).

Visual Studio Enterprise (подписка Azure Dev Tools for Teaching Subscription ID 1831112343).

Pelles C (бесплатная лицензия).

Архиватор 7-zip (открытые лицензии (GNU LGPL, BSD 3-clause License, GNU LGP with unRAR license restriction)).

Moodle (открытая лицензия, GNU GPL v3).

Adobe Acrobat Reader DC (бесплатная лицензия «ADOBE Personal Computer Software License Agreement»).

LibreOffice (открытая лицензия, Mozilla Public License Version 2.0).

Бесплатные веб-браузеры: Google Chrome (Бесплатная некоммерческая лицензия), Mozilla Firefox (Открытая лицензия (Mozilla Public License V2)), Opera (Бесплатная лицензия (Opera EULA)).

## <span id="page-14-3"></span>**10.3. Базы данных и информационные справочные системы.**

Справочно-поисковая система «Консультант-Плюс»

Веб-страница журнала «Информационные технологии» http://www.novtex.ru/IT

Сайты информационных технологий: http://inftech.webservis.ru, http://citforum.ru

Информационно-аналитический портал «Научная электронная библиотека» http://elibrary.ru

Международные мультидисциплинарные аналитические реферативные базы данных научных публикаций http://webofknowledge.com, http://scopus.com

Электронно-библиотечные системы:

«Электронный читальный зал – БиблиоТех» https://technolog.bibliotech.ru/; «Лань» https://e.lanbook.com/books/.

# **11. Материально-техническое обеспечение освоения дисциплины в ходе**

# <span id="page-15-0"></span>**реализации образовательной программы.**

Для проведения занятий по дисциплине на кафедре систем автоматизированного проектирования и управления СПбГТИ(ТУ) имеется необходимая материальнотехническая база, соответствующая действующим санитарным и противопожарным правилам и нормам:

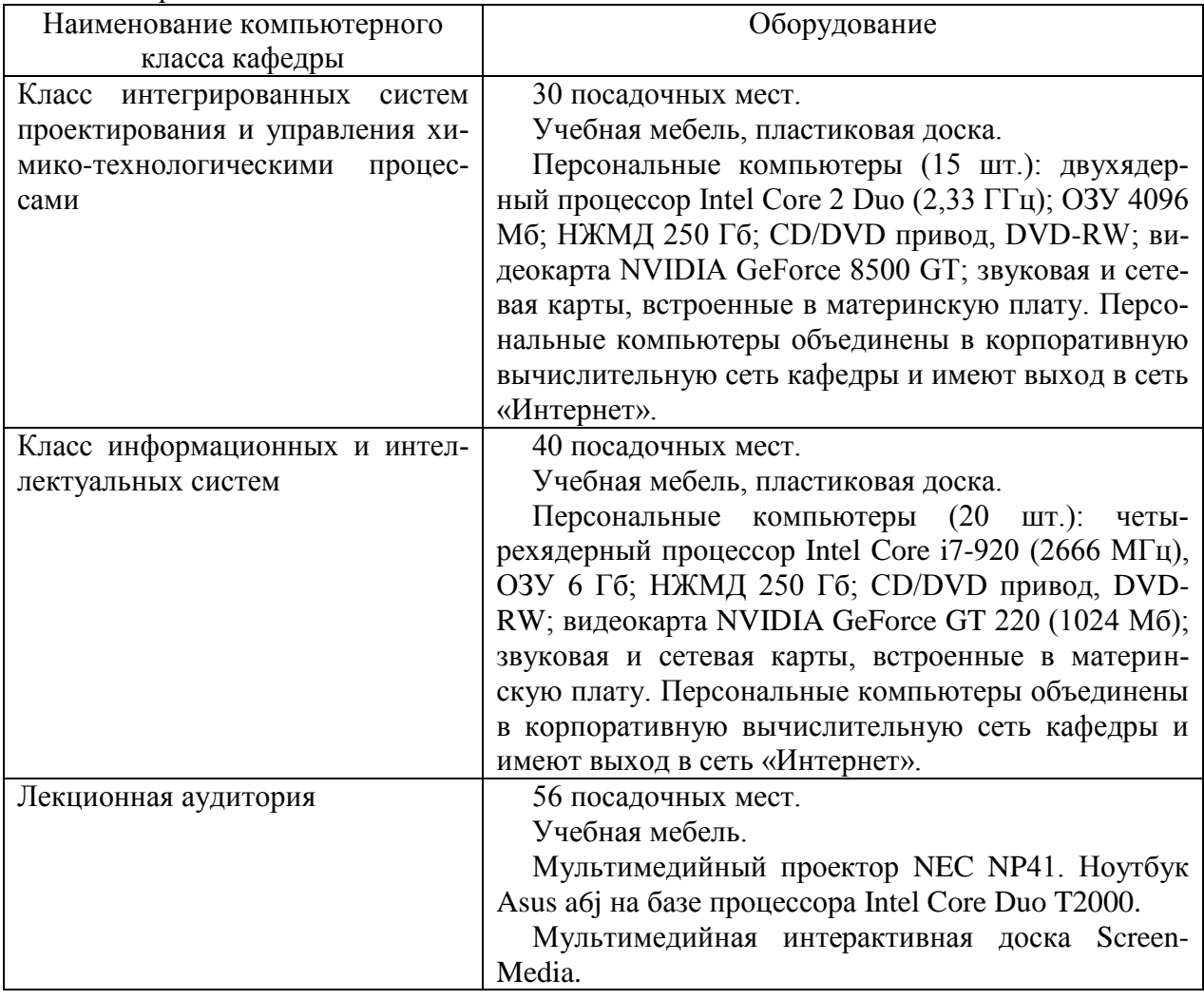

# <span id="page-15-1"></span>**12. Особенности освоения дисциплины инвалидами и лицами с ограниченными возможностями здоровья.**

Для инвалидов и лиц с ограниченными возможностями учебные процесс осуществляется в соответствии с Положением об организации учебного процесса для обучения инвалидов и лиц с ограниченными возможностями здоровья СПбГТИ(ТУ), утвержденным ректором 28.08.2014.

### **Приложение № 1**

к рабочей программе дисциплины

# **Фонд оценочных средств для проведения промежуточной аттестации по дисциплине «Интернет-технологии»**

# <span id="page-16-1"></span><span id="page-16-0"></span>**1. Перечень компетенций и этапов их формирования.**

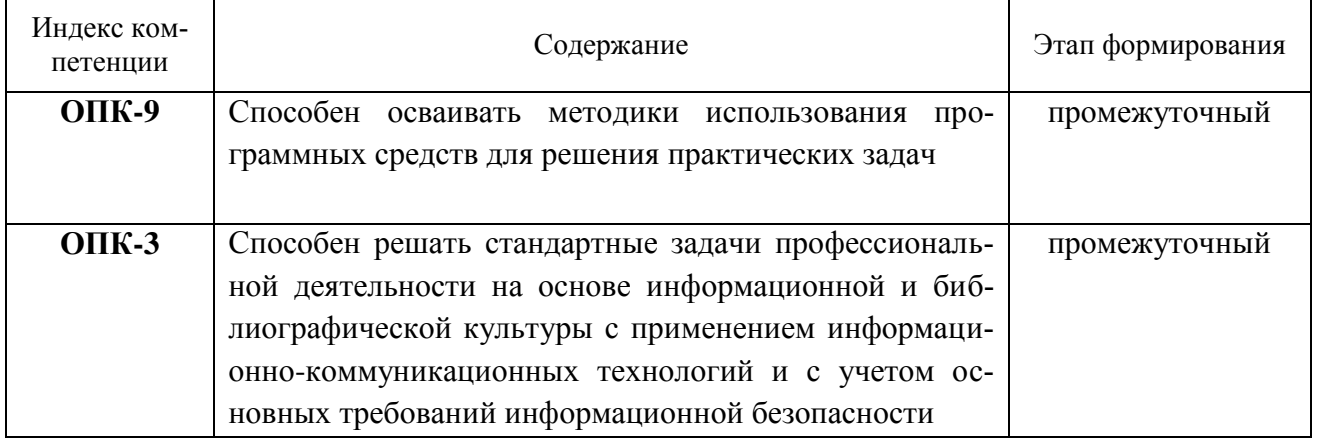

# 2. Показатели и критерии оценивания компетенций на различных этапах их формирования, шкала оценивания

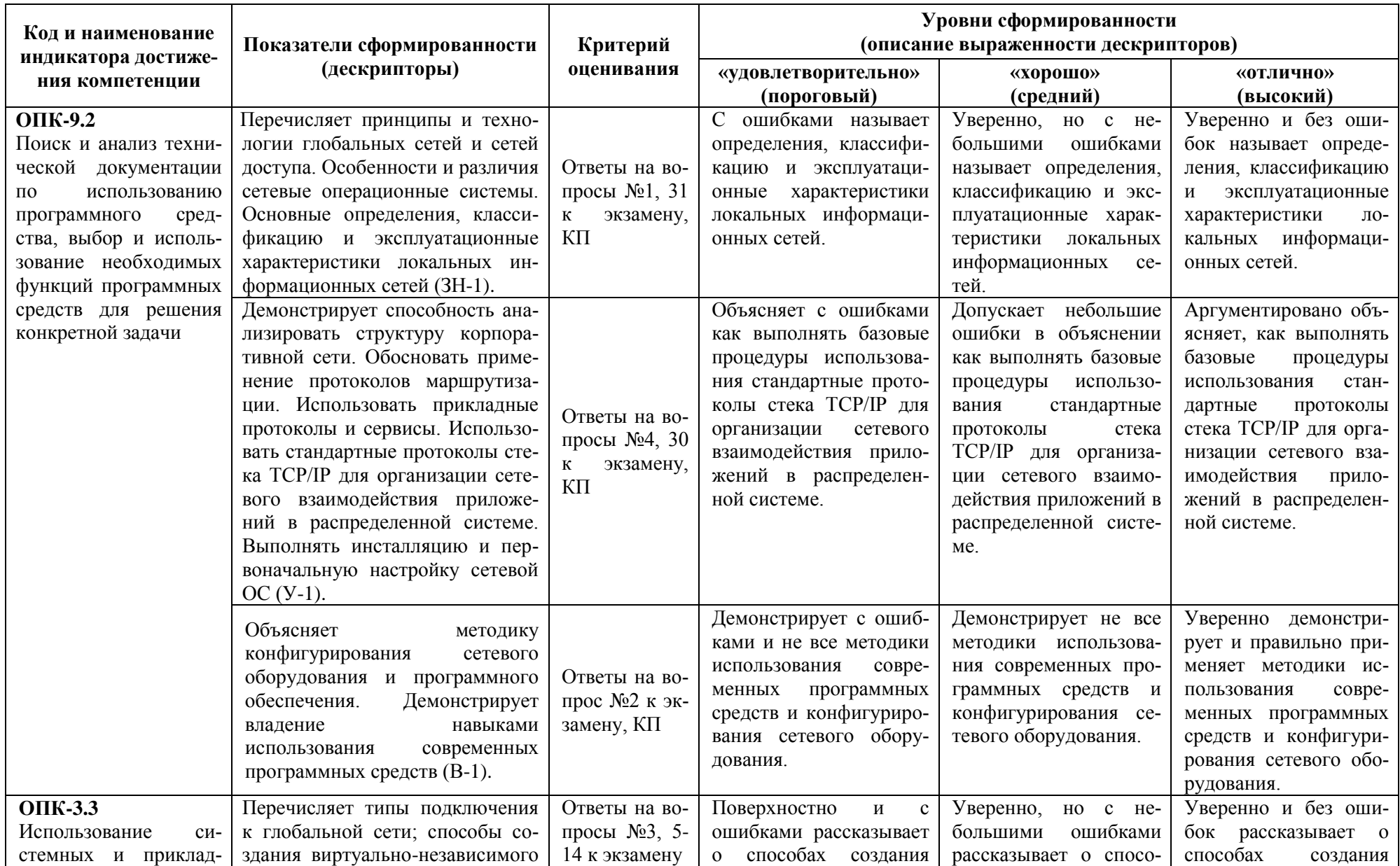

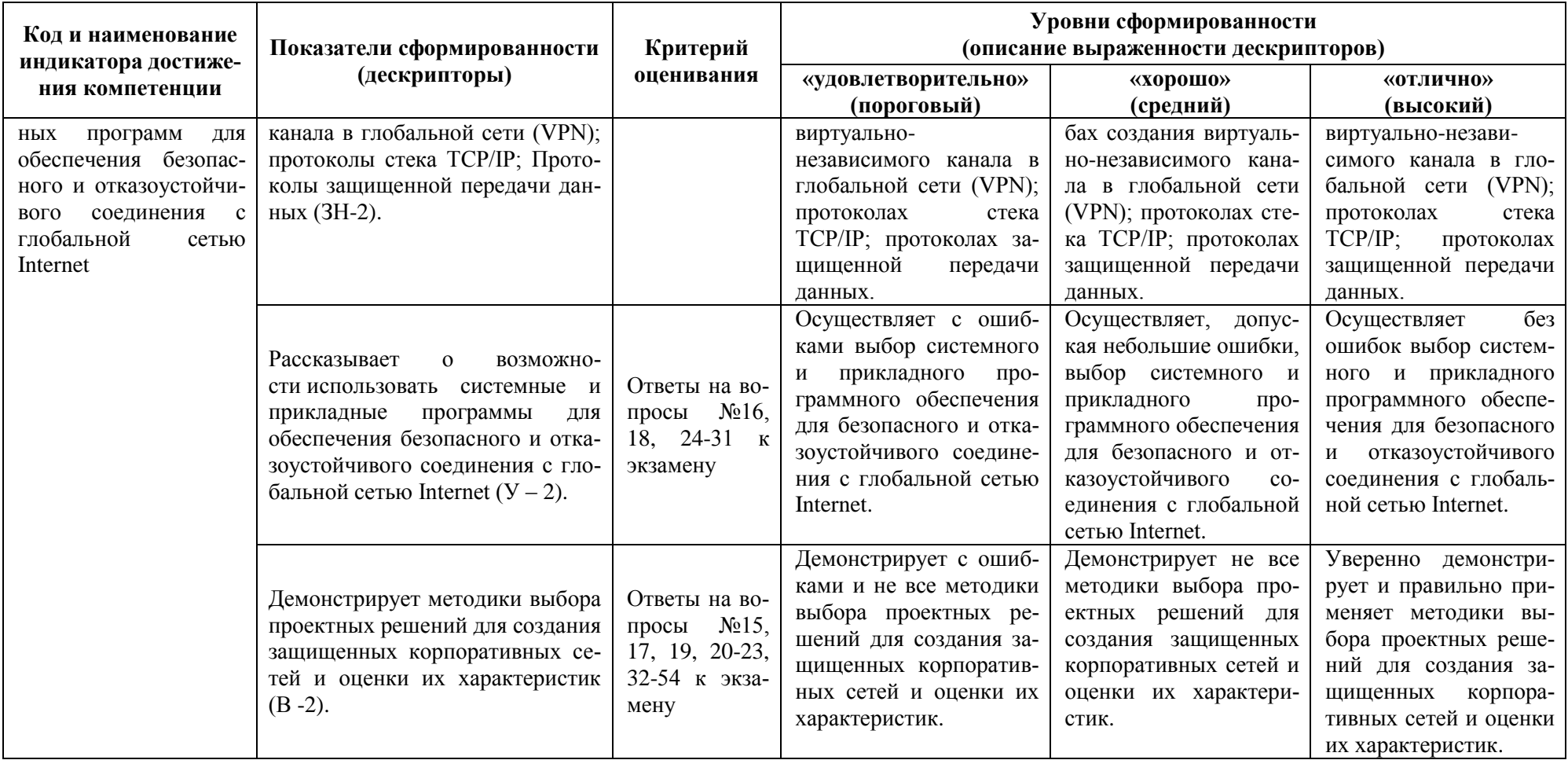

# **3. Типовые контрольные задания для проведения промежуточной аттестации**

Вопросы для оценки знаний, умений и навыков, сформированных у студента по компетенциям:

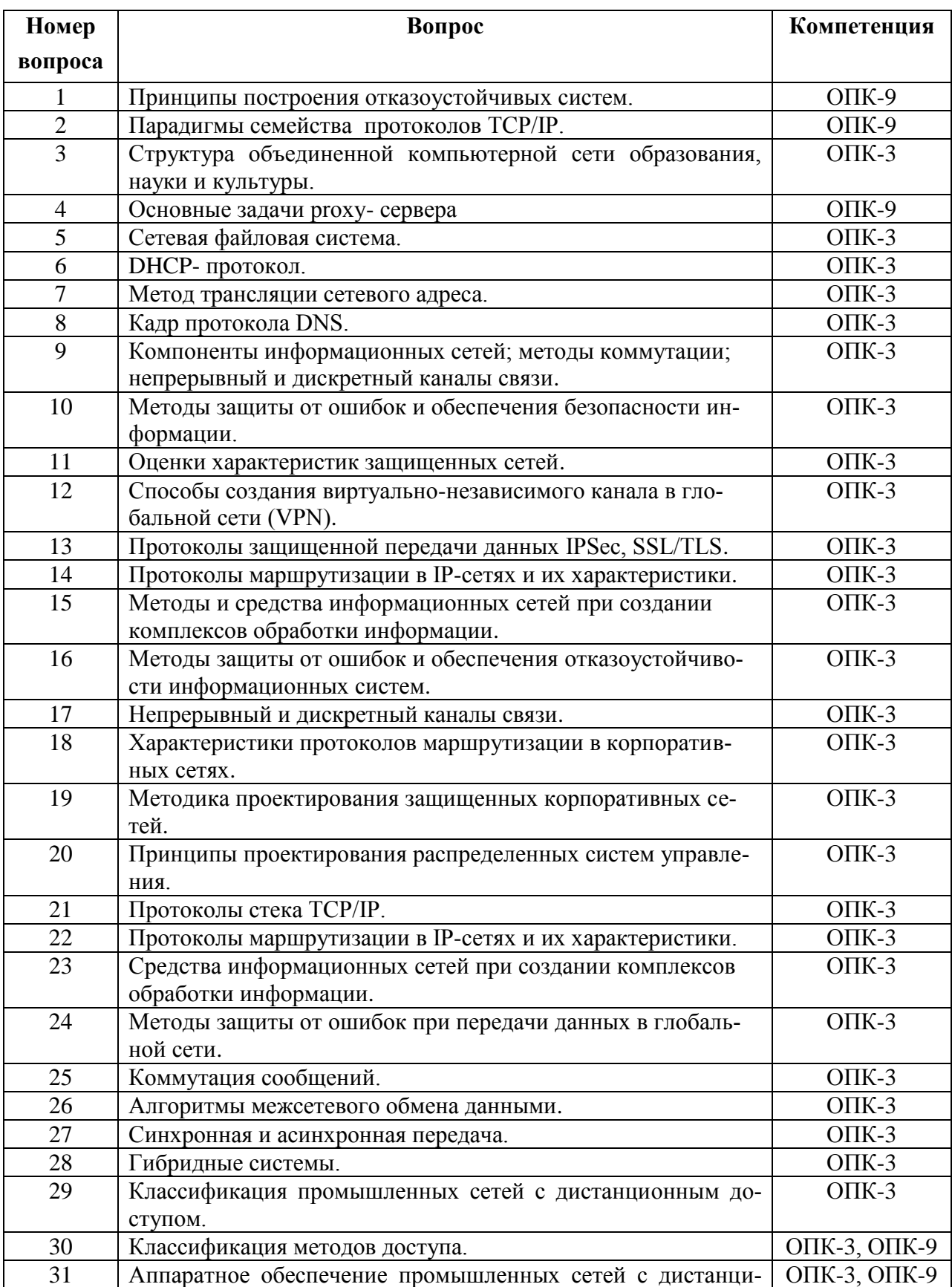

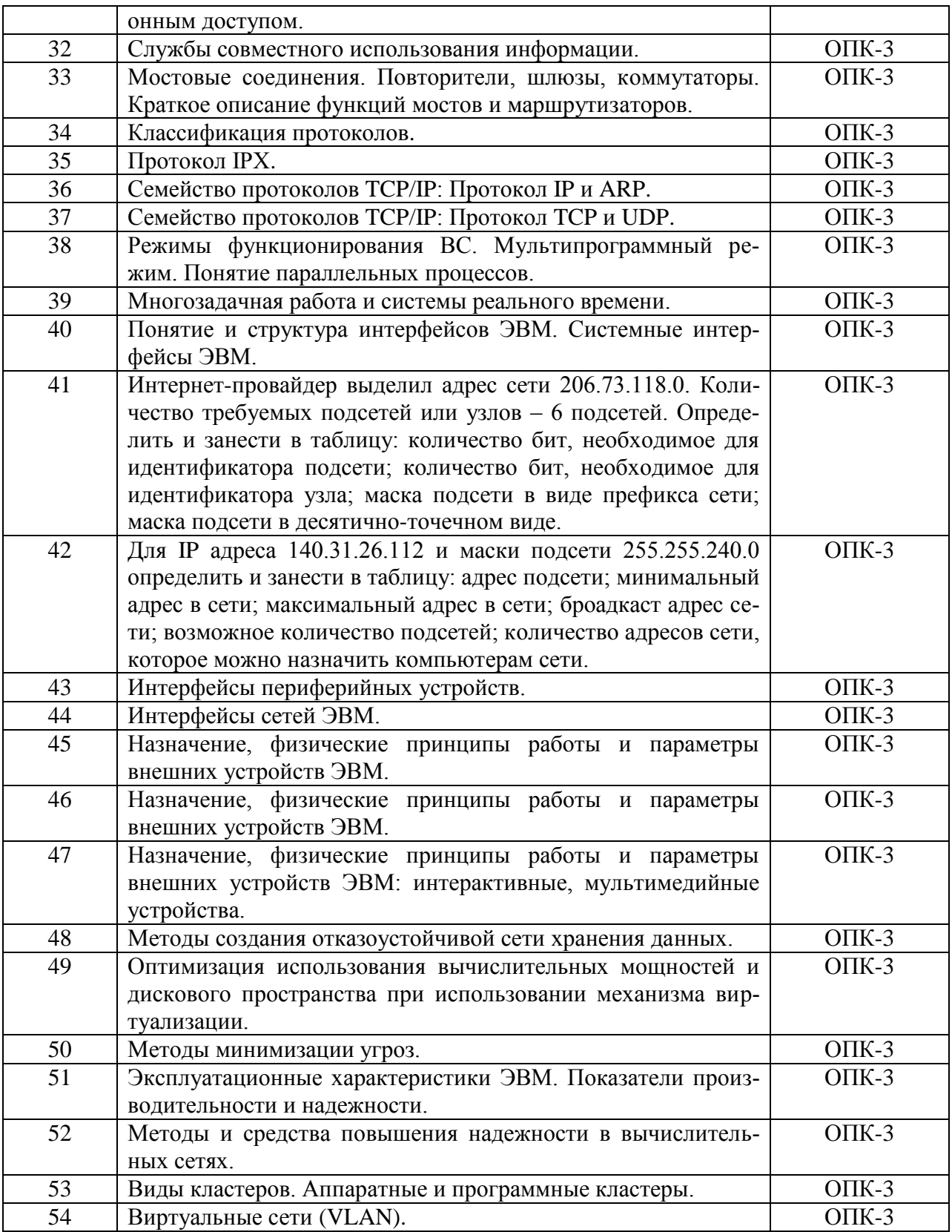

 При сдаче экзамена, студент получает два вопроса из перечня, приведенного выше. Время подготовки студента к устному ответу на вопросы – до 30 мин.

## **4. Методические материалы для определения процедур оценивания знаний, умений и навыков, характеризующих этапы формирования компетенций.**

Промежуточная аттестация по дисциплине проводится в соответствии с требованиями СТО СПбГТИ(ТУ) 016-2015. КС УКДВ Порядок организации и проведения зачетов и экзаменов.

# Приложение № 2

к рабочей программе дисциплины

<span id="page-21-0"></span>Минобрнауки России федеральное государственное бюджетное образовательное учреждение высшего образования «Санкт-Петербургский государственный технологический институт (технический университет)»

## ЗАДАНИЕ НА КУРСОВОЙ ПРОЕКТ ПО ДИСЦИПЛИНЕ «ИНТЕРНЕТ ТЕХНОЛОГИИ»

Направление полготовки

09.03.01 Информатика и вычислительная техника

Направленность программы бакалавриата Факультет Кафедра

Автоматизированные системы обработки информации и управления Информационных технологий и управления Систем автоматизированного проектирования и управления

Студент

Группы

Проектирование информационного портала и системы информационной безопасности Тема корпоративной сети предприятия «

Проектирование информационного портала предприятия с интерфейсом для ди-Цель работы станционного доступа к демилитаризованной информационной зоне, включаю-Разработка комплексной системы безопасношей сти предприятия включающей аппаратнопрограммные средства (appliance) и категорирование объектов и субъектов безопасности.

#### Исходные данные к работе

а) основная литература:

1. Мельников, В. П. Информационная безопасность и защита информации: учеб. пособие для вузов / В. П. Мельников. С. А. Клейменов. А. М. Петраков: пол рел. С. А. Клейменова. – 5-е изд., стер. – М.: Акалемия. 2011. – 331 с.

2. Хорошевский, В. Г. Архитектура вычислительных систем: учеб. пособие для вузов / В. Г. Хорошевский. - 2-е изд. - М.: Изд-во МГТУ им. Н.Э.Баумана, 2011. - 520 с.

б) дополнительная литература:

3. Аутентификация. Теория и практика обеспечения безопасного доступа к информационным ресурсам : учеб. пособие для вузов / А. А. Афанасьев [и др.] ; под ред. А. А. Шелупанова [и др.]. - М. : Горячая линия - Телеком, 2012. - 552 с.

4. Шаньгин, В. Ф. Защита компьютерной информации. Эффективные методы и средства: учеб. пособие для вузов / В. Ф. Шаньгин. – М. : ДМК-Пресс, 2012. – 542 с.

в) вспомогательная литература:

5. Платонов, В.В. Программно-аппаратные средства обеспечения информационной безопасности вычислительных сетей: учеб. пособие для вузов / В. В. Платонов. -М.: Академия, 2013. - 239 с.

6. Ресурсы электронно-библиотечной системы «Электронный читальный зал - Библиотех»:

7. Избачков, Ю. Информационные системы : учеб. для вузов / Ю. Избачков. - 3-е изд. - СПб. : Питер, 2010. - 544 с.

#### Основное содержание работы:

1. Проектирование системы дистанционного доступа к ресурсам предприятия (СДДРП)

1.1 Назначение и область применения СЛЛРП

1.2Этапы проектирования СДДРП

1.1.1 Архитектура СДДРП. Описание уровней и, входящих в их состав звеньев, СДДРП.

1.1.2 Сравнительный анализ существующих СДДРП в рассматриваемой области.

1.1.3Проектирование программного обеспечения для каждого уровня (звена) СДДРП

1.1.4Структура интерфейса СДДРП

1.1.3.1 Топологическая схема ресурсов информационной части портала

1.1.3.2UML диаграммы пользователей, имеющих доступ к порталу

#### 1.1.3.3Примеры интерфейсов СДДРП

#### 1.1.3.4Этапы раскрутки СДДРП

Для обеспечения информационной безопасности корпорации разработать 3 составляющие: Защита от несанкционированного доступа.

- 4. Регистрация: при доступе к серверу или использовании рабочих станций в качестве депозитария:
	- а. Обеспечить двустороннюю идентификацию клиентов; при успешном прохождении - одностороннюю идентификацию пользователя.
	- b. На этапе аутентификации предложить механизм генерации одноразовых паролей с периодическим сканированием (при запросе доступа к ключевым источникам информации) биометрических характеристик (стандартные аппаратные средства сканирования).
	- с. Авторизацию осуществить времянными рамками входа. При запросах к удаленному компьютеру, дополнить ограничением числа сеансов одного и того же пользователя. При запросе доступа к ключевому источнику информации ограничением времени использования.
- 5. Ограничение прав доступа к объектам корпоративной сети через права и атрибуты: сформировать модель доверия: обследование коллектива сотрудников с целью выявления возможных инсайдеров; разбиение всей информации по классам защиты, в зависимости от важности информации и последствий её утечки.
- 6. Защита ключевых источников информации. Предложить использование стандартных средств защиты: датчики движения с оповещением: защита от физического извлечения жесткого диска; шифрование информации «на лету». Создать кластер типа «активный/активный» с функциями балансировки нагрузки и высокой доступности. Обеспечение отказоустойчивости заключается в использовании дублирующих линий связи и линий энергоснабжения. Для хранения данных использовать SAN.

Защита от внутренних нарушений политики безопасности.

- 4. Если в состав корпорации входят мобильные информационные объекты, точка доступа должна быть выполнена с шифрующим модулем.
- 5. Создание виртуальных сетей. VLAN должна быть сформирована на базе коммутаторов, все коммутаторы конфигурируются индивидуально, в соответствии с моделью доверия и бизнес-моделью.
- 6. На компьютерах корпоративной сети установить специальное программно аппаратное обеспечение, ограничивающее использование внешних носителей.

Защита периметра корпоративной сети от различных видов атак.

- 4. Разработать и настроены два объекта системы имитации уязвимости сетевых сервесов.
- 5. Для обеспечения контроля доступа к объектам корпоративной сети, разработать система firewall-ов. Схемы полключения и настройки должны быть выполнены в соответствии с моделью доверия и моделью рисков.
- 6. В соответствии с моделью рисков и моделью доверия сформировать комплекс антивирусной защиты.

Сделать обоснованный вывод о возможности внедрения системы безопасности на предприятие заказчика.

Перечень графического материала

Схема системы комплексной информационной безопасности корпоративной сети Схема виртуальной коммутируемой сети

Схема расположения firewalls

Схема расположения honeypots

Характеристика программного и аппаратного обеспечений.

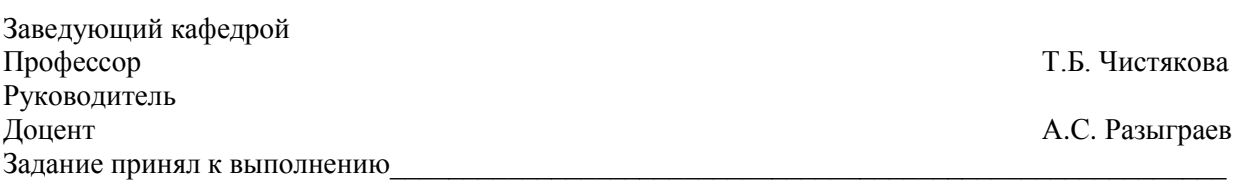

20